## **Nowa funkcjonalność – Raport ciągły wydzielania dokumentacji**

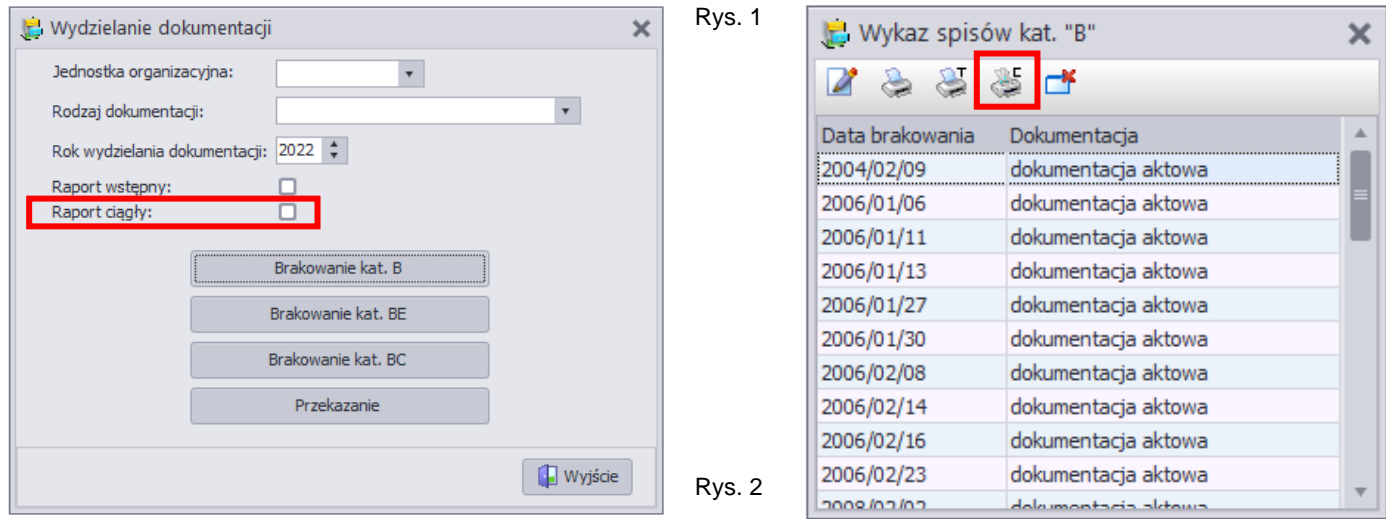

Zaznaczenie opcji **Raport ciągły** (Rys.1) umożliwia wygenerowanie raportów na brakowanie/przekazanie w formie wydruków bez podziału na komórki organizacyjne.

Ten sam mechanizm dostępny jest w Raportach \ Statystyce dla raportów dotyczących brakowania/przekazania po wybraniu przycisku **<drukarka – C>** (Rys.2)